# Dissection et anatomie numériques virtuelles  $3D+t$ pour l'enseignement et la simulation chirurgicale

20 février au 31 juillet 2017

Clément Prenveille

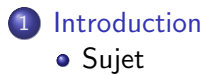

 $\bullet$  État de l'art

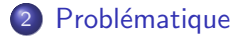

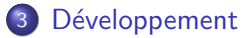

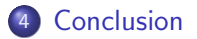

[Sujet](#page-2-0) [Etat de l'art](#page-8-0) ´

### <span id="page-2-0"></span>**Partenaires**

### Dissection et anatomie numériques virtuelles 3D+t pour l'enseignement et la simulation chirurgicale

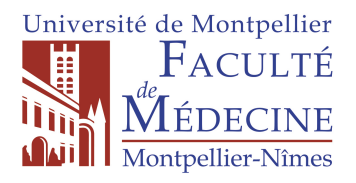

Guillaume Captier Professeur d'anatomie Chirurgien pédiatre

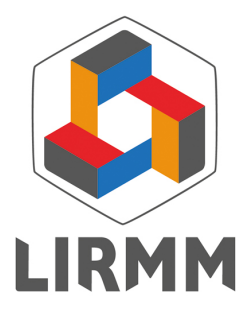

Gérard Subsol Chercheur CNRS

Sujet<br>État de l'art

# Contexte

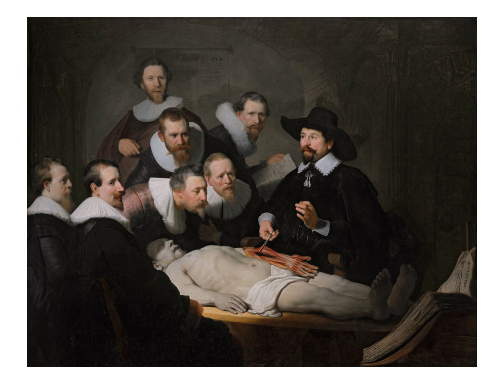

Outil traditionnel très performant pour l'enseignement de l'anatomie

[Sujet](#page-2-0) [Etat de l'art](#page-8-0) ´

# Applications d'anatomie

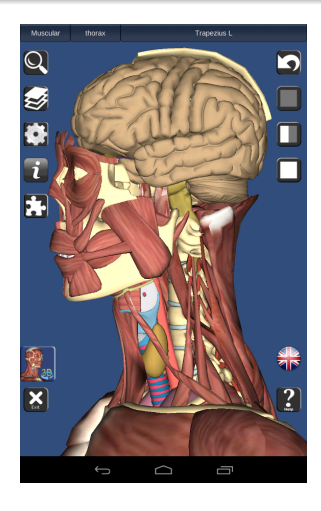

Figure 1: 3D Bones and organs

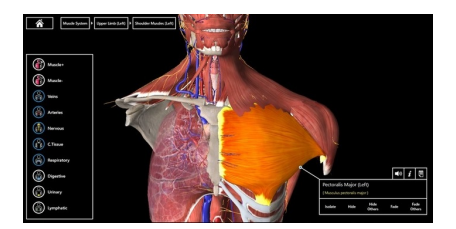

### Figure 2: Essential anatomy

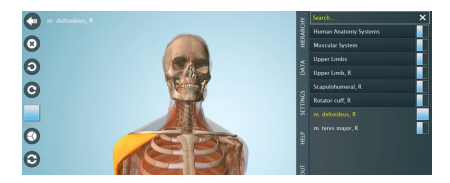

Figure 3: Anatomy 3D

Sujet<br>État de l'art

# Principe

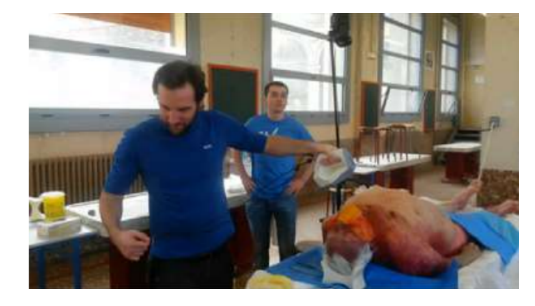

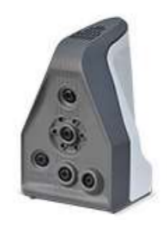

### Capture la géométrie et la couleur

Précision de 0.1 mm

[Introduction](#page-2-0) Problématique<br>Développement<br>[Conclusion](#page-51-0)

**[Sujet](#page-2-0)**<br>État de l'art

# Données

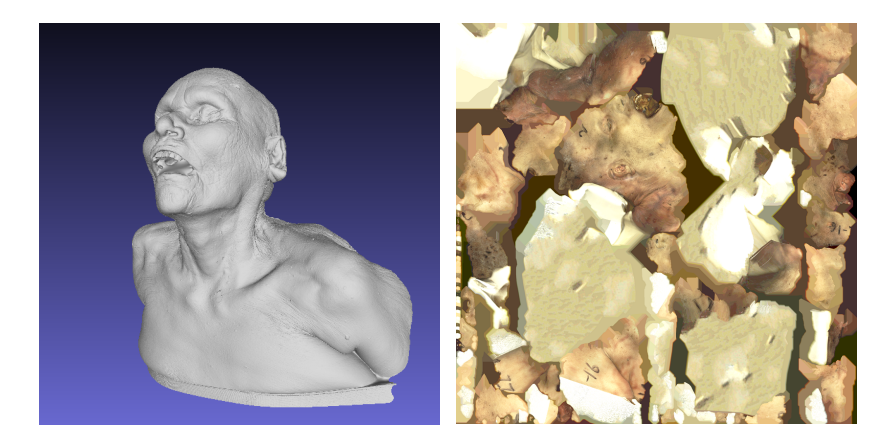

[Introduction](#page-2-0)<br>Problématique<br>Développement<br>[Conclusion](#page-51-0)

**[Sujet](#page-2-0)**<br>État de l'art

# Données

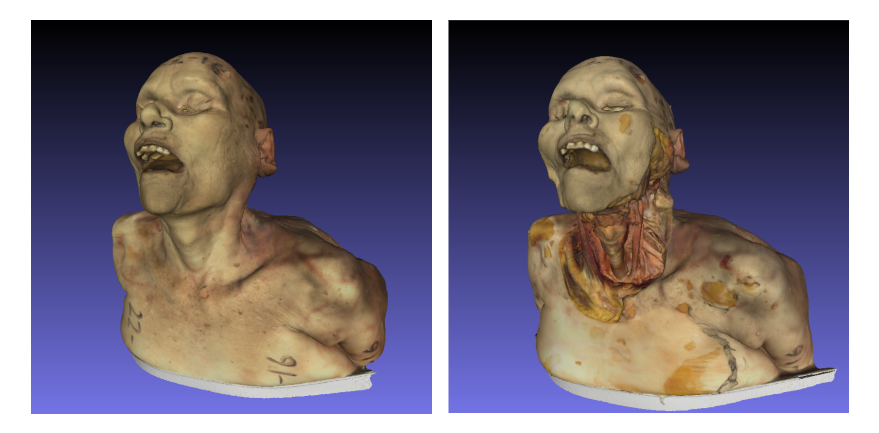

2.6 à 7.6 millions de faces

<span id="page-8-0"></span>Etat de l'art ´

[Sujet](#page-2-0)<br><mark>État de l'art</mark>

### A Novel Method of Anatomical Data Acquisition, 2014

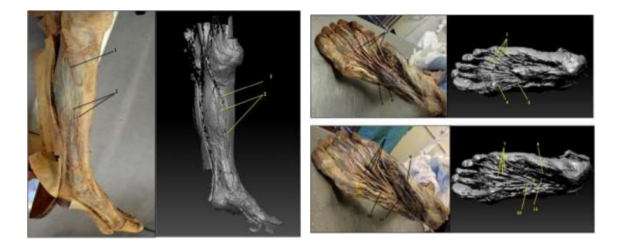

### Captures surfaciques couplées à des photos couleurs

Ref : Welsh E, Anderson P, Rea P, A Novel Method of Anatomical Data Acquisition Using the Perceptron ScanWorks V5 Scanner.

International Journal on Recent and Innovation Trends in Computing and Communication ISSN: 2321-8169 Volume: 2 Issue: 8

[Sujet](#page-2-0)<br><mark>État de l'art</mark>

# Stage similaire

Dissection virtuelle du cou, 2016

Problèmes :

- Maillages simplifiés
- Structures anatomiques pas identifiées
- **•** Non modulaire

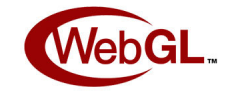

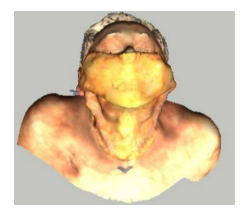

Problèmes [Cahier des charges](#page-14-0)

<span id="page-10-0"></span>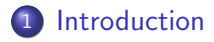

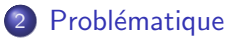

- **•** Problèmes
- [Cahier des charges](#page-14-0)

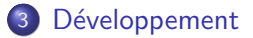

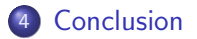

Problèmes [Cahier des charges](#page-14-0)

# <span id="page-11-0"></span>Problèmes

Taille des données

- 6.4 Go de maillages
- 30 secondes pour charger 1 couche
- limite de 65 000 sommets

Problèmes [Cahier des charges](#page-14-0)

# Problèmes

### Identification des structures

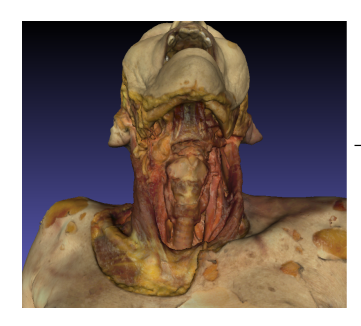

Segmentation<br>des structures

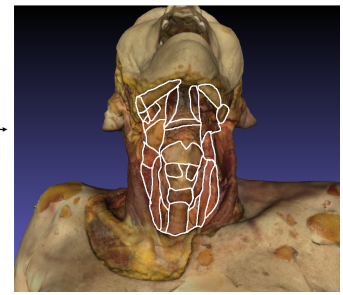

Problèmes [Cahier des charges](#page-14-0)

### Problèmes

Multi-plateforme

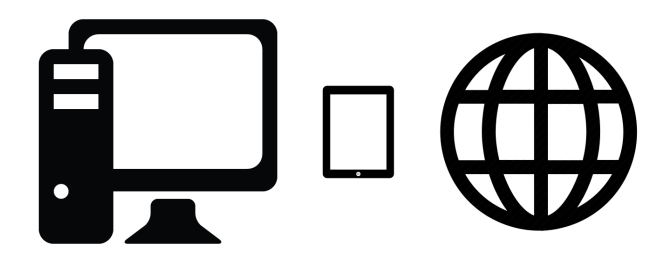

Cahier des charges

# <span id="page-14-0"></span>Outils

### Environnement de développement

- **•** Puissant
- · Multi-plateforme
- $\bullet$  Gratuit

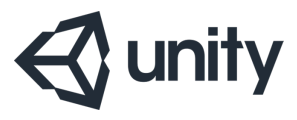

Cahier des charges

# Application d'anatomie

Objectif : enseigner l'anatomie aux étudiants en médecine

- Application Web
- Affichage individuel des couches
- Modes découverte, évaluation et parcours

[Cahier des charges](#page-14-0)

# Application de dissection

Objectif : permettre aux chirurgiens de répéter les gestes d'une opération

- **•** Application locale
- Affichage de toutes les couches superposées

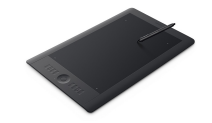

• Modes découverte et simulation

[Cahier des charges](#page-14-0)

# Application professeur

Objectif : identifier et segmenter les structures anatomiques

- Application locale
- Affichage individuel des couches
- Outil de sélection de maillage

Prétraitement [Affichage des maillages](#page-24-0) Contrôles des modèles [Identification des structures](#page-27-0)

<span id="page-18-0"></span>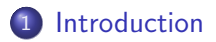

### 2 Problématique

### 3 Développement

- **•** Prétraitement
- [Affichage des maillages](#page-24-0)
- Contrôles des modèles
- **[Identification des structures](#page-27-0)**

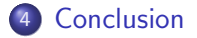

Prétraitement Affichage des maillages Contrôles des modèles Identification des structures

# <span id="page-19-0"></span>Prétraitement des données

### Simplification de maillage

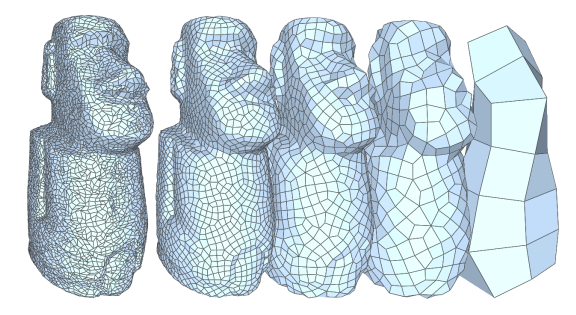

Simplification Quadric Edge Collapse Decimation (with texture)

Prétraitement Affichage des maillages Contrôles des modèles Identification des structures

### Prétraitement des données

### Première simplification

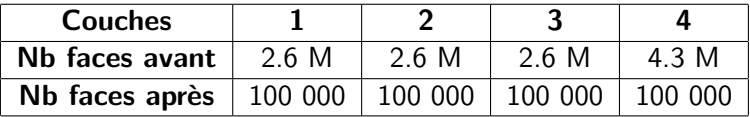

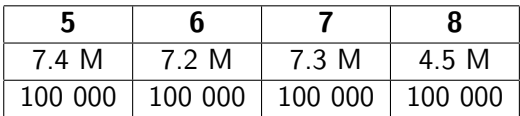

Prétraitement Affichage des maillages Contrôles des modèles Identification des structures

# Prétraitement des données

### **Simplification partielle**

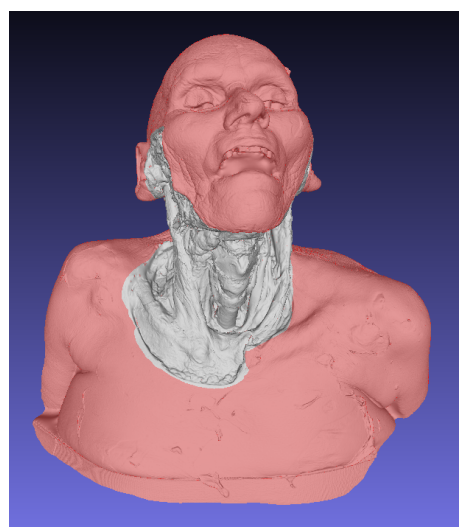

Prétraitement Contrôles des modèles Identification des structures

# Prétraitement des données

### **Simplification partielle**

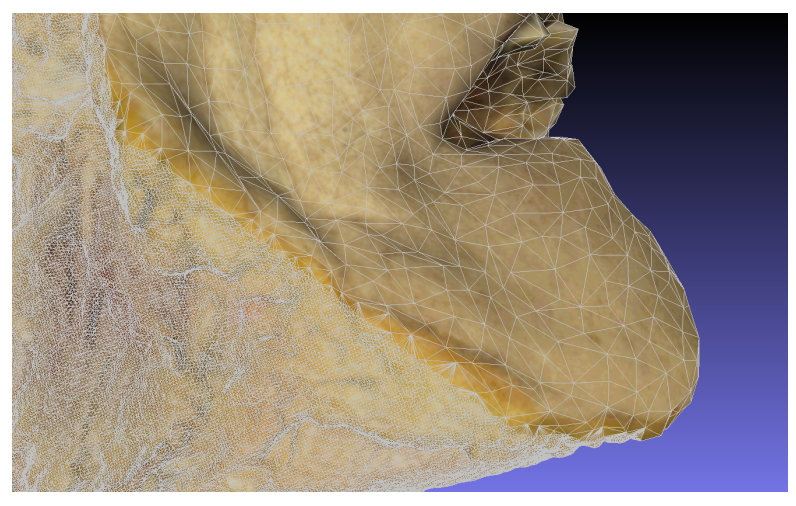

Prétraitement Affichage des maillages Contrôles des modèles Identification des structures

### Prétraitement des données

### Deuxième simplification

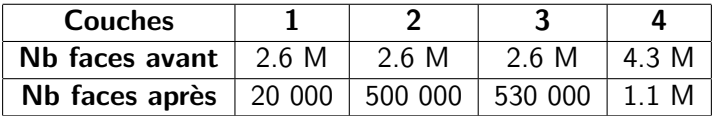

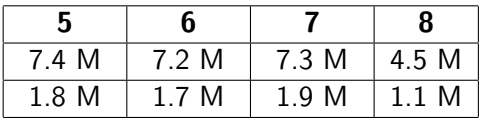

Prétraitement Affichage des maillages Contrôles des modèles Identification des structures

# <span id="page-24-0"></span>Affichage des maillages

### Chargement des données

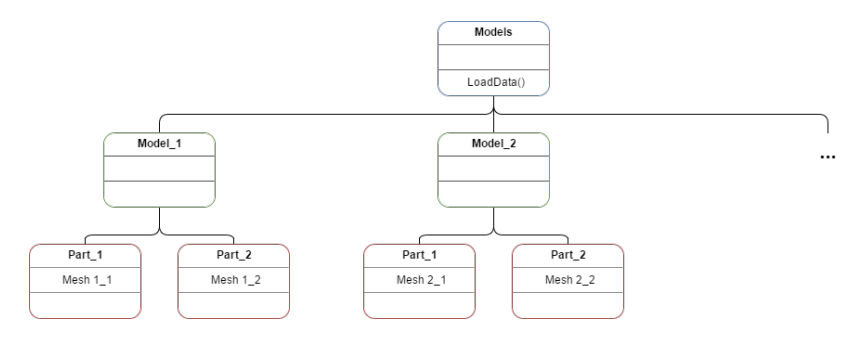

Prétraitement Affichage des maillages Contrôles des modèles Identification des structures

# Affichage des maillages

#### Affichage des sous-maillages

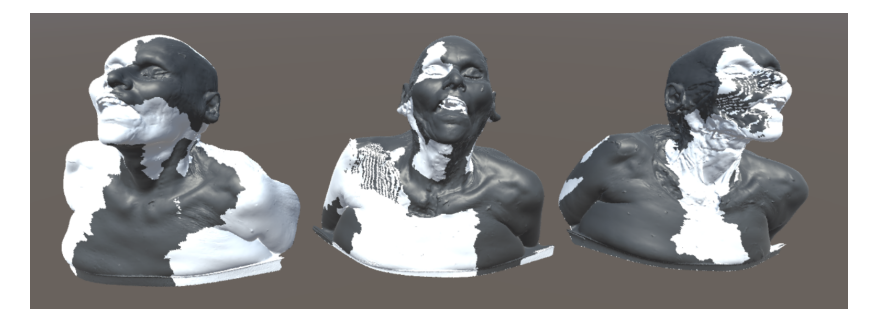

Prétraitement [Affichage des maillages](#page-24-0) Contrôles des modèles [Identification des structures](#page-27-0)

# <span id="page-26-0"></span>Contrôles des modèles

```
if (Input.GetMouseButtonDown(0)) {
    lastMousePosition = Input.mousePosition;
\} else if (Input.GetMouseButton(0)) {
    Vector3 deltaPosition = Input.mousePosition - lastMousePosition;
    . . .
    lastMousePosition = Input.mousePosition;
ł
```
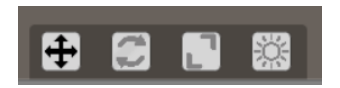

Prétraitement [Affichage des maillages](#page-24-0) Contrôles des modèles [Identification des structures](#page-27-0)

# <span id="page-27-0"></span>Identification des structures anatomiques

### Interface

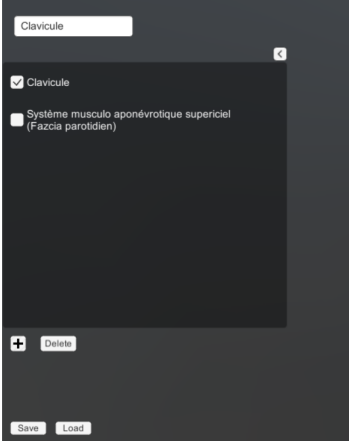

- Liste déroulante
- Champ de saisie

#### **•** Boutons

Prétraitement [Affichage des maillages](#page-24-0) Contrôles des modèles [Identification des structures](#page-27-0)

### Identification des structures anatomiques

#### Lancer de rayon

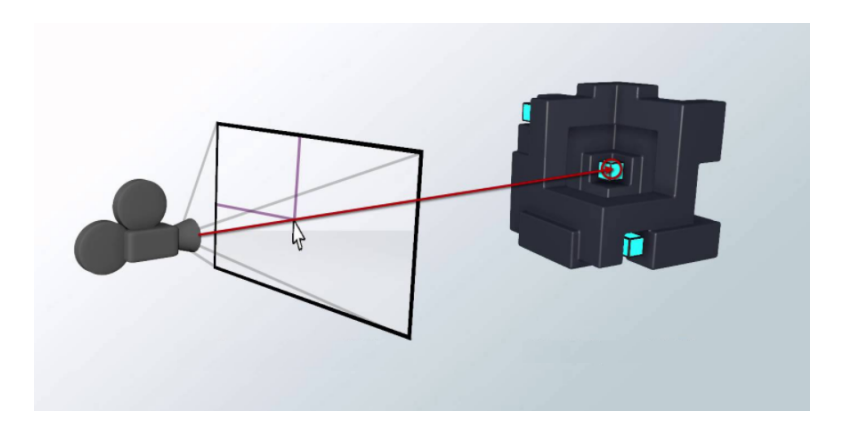

Prétraitement [Affichage des maillages](#page-24-0)<br>Contrôles des modèles [Identification des structures](#page-27-0)

# Sélection sphérique

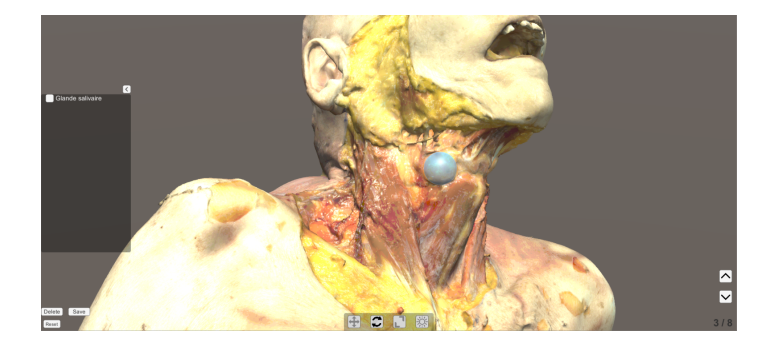

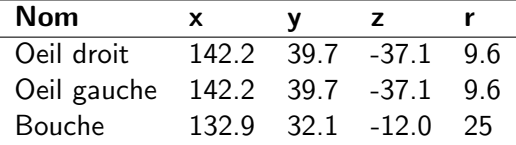

Introduction Prétraitement Problématique Affichage des maillages Développement Contrôles des modèles Conclusion Identification des structures

# Hiérarchie des objets

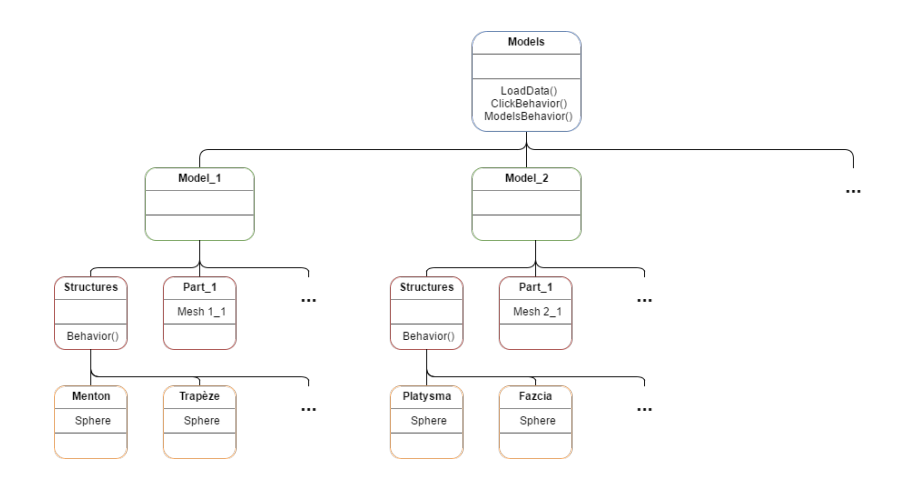

Affichage des maillages<br>Contrôles des modèles Identification des structures

# Problème

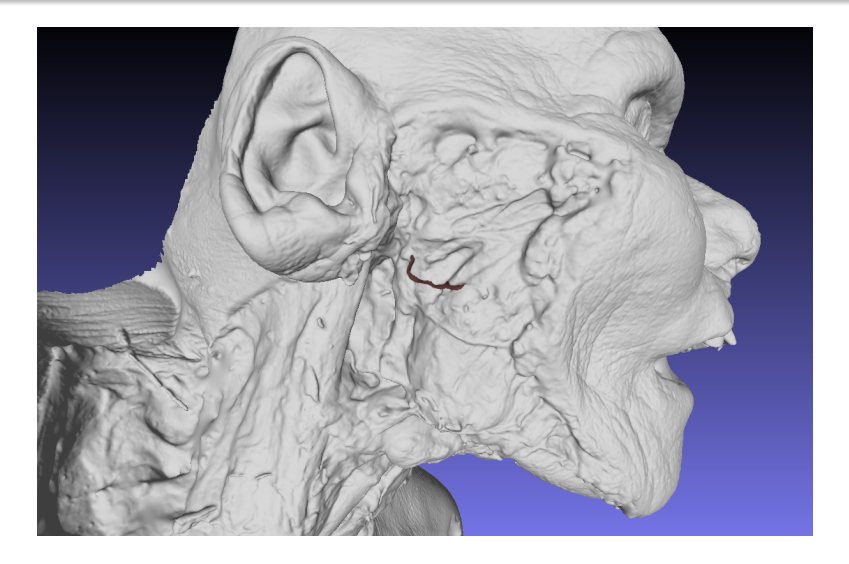

Prétraitement Affichage des maillages<br>Contrôles des modèles Identification des structures

# Sélection par peinture

### **Principe**

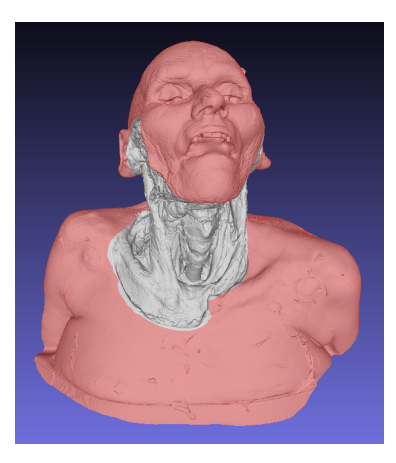

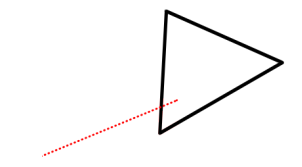

[Introduction](#page-2-0) Problématique Développement [Conclusion](#page-51-0) Prétraitement [Affichage des maillages](#page-24-0) Contrôles des modèles [Identification des structures](#page-27-0)

### Structure des maillages sur Unity

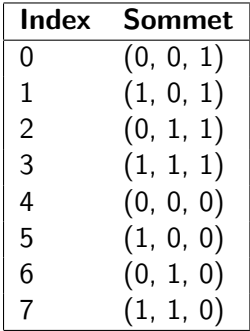

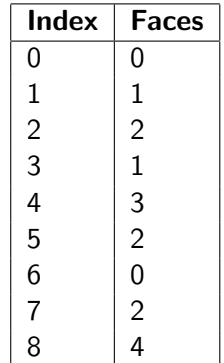

Prétraitement Affichage des maillages Contrôles des modèles Identification des structures

### Stockage des structures

### Structures associées à chaque face

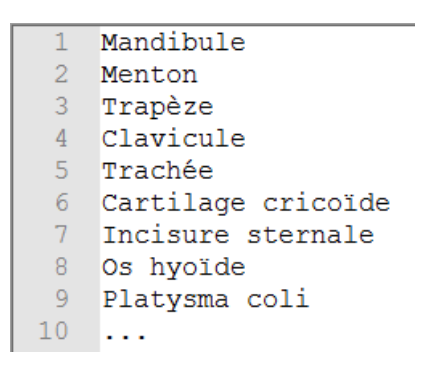

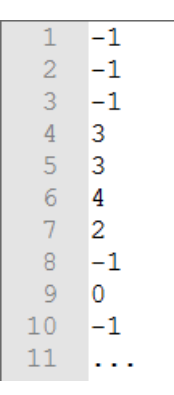

Introduction Prétraitement Affichage des maillages Problématique Développement Contrôles des modèles Conclusion Identification des structures

### Hiérarchie des objets

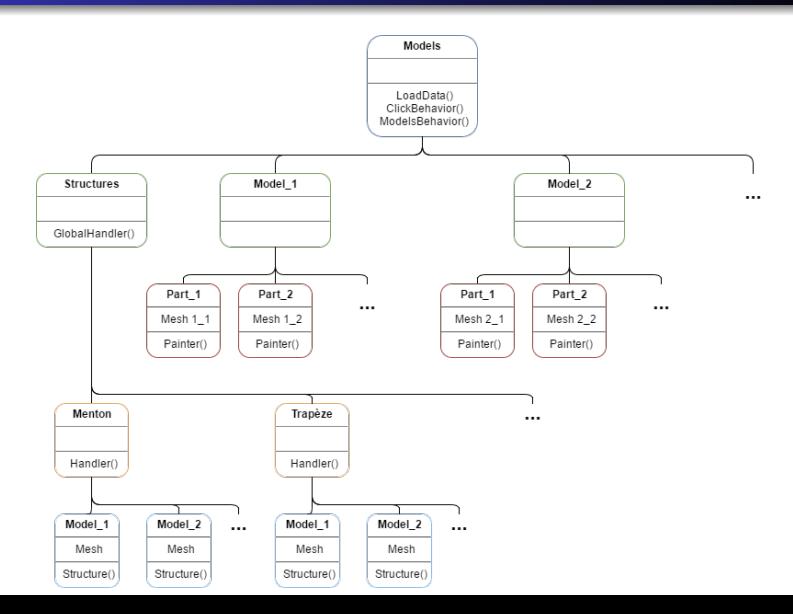

 $35/46$ 

Prétraitement Affichage des maillages Contrôles des modèles Identification des structures

# Retour visuel

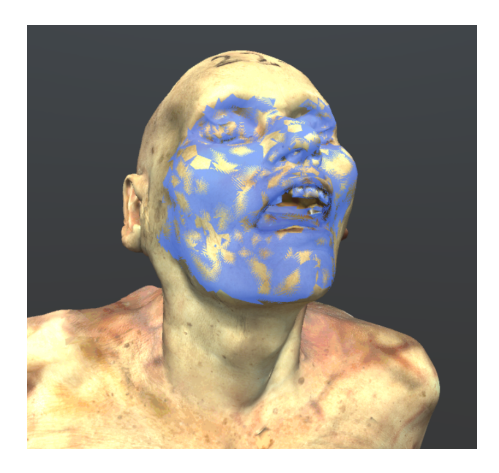

### Duplication de maillage

### Problème d'entrelacement

Prétraitement Affichage des maillages<br>Contrôles des modèles Identification des structures

# Retour visuel

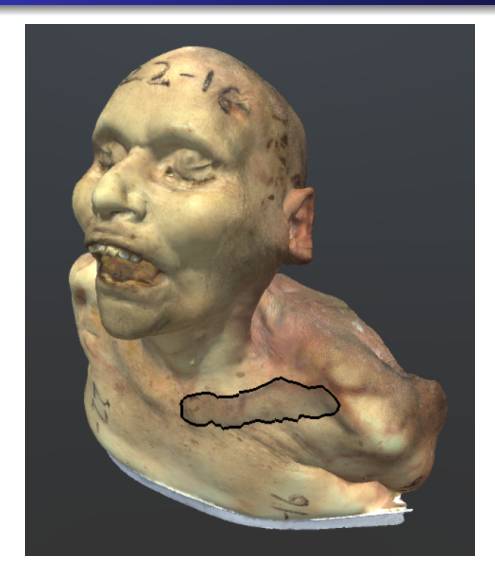

### Asset Outline Effect

Prétraitement Contrôles des modèles Identification des structures

# Gomme

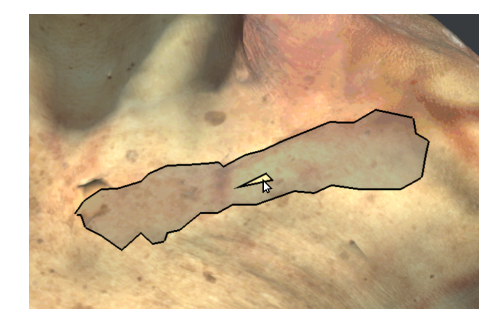

- · Associer -1 à la face
- · Supprimer la face du maillage

Prétraitement Contrôles des modèles Identification des structures

# Élargissement du pinceau

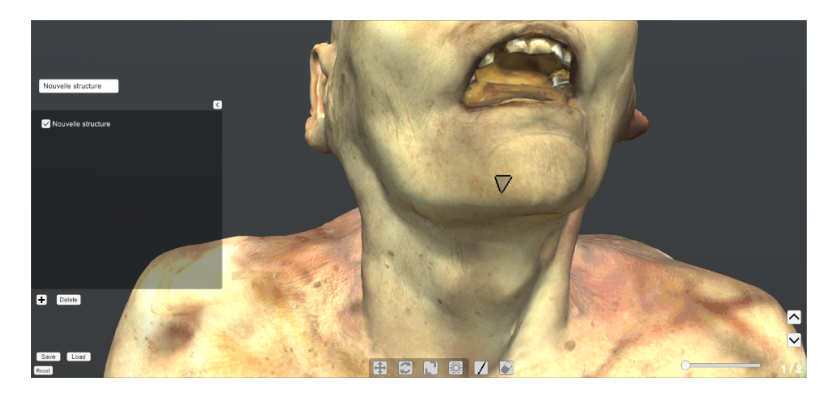

Prétraitement Contrôles des modèles Identification des structures

# Élargissement du pinceau

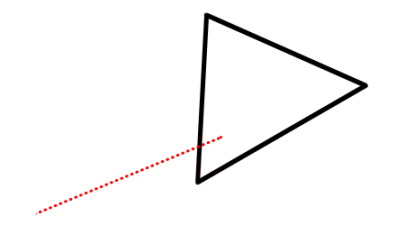

Prétraitement Contrôles des modèles Identification des structures

# Élargissement du pinceau

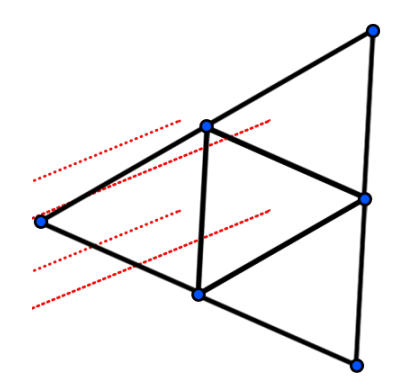

Prétraitement Contrôles des modèles Identification des structures

# Élargissement du pinceau

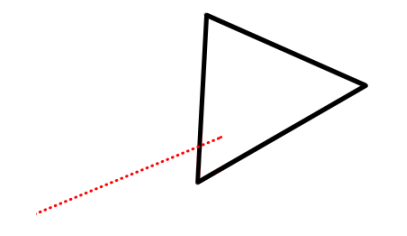

Prétraitement Contrôles des modèles Identification des structures

# Élargissement du pinceau

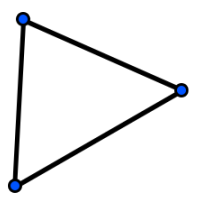

Prétraitement Contrôles des modèles Identification des structures

# Élargissement du pinceau

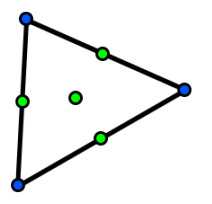

Prétraitement Contrôles des modèles Identification des structures

# Élargissement du pinceau

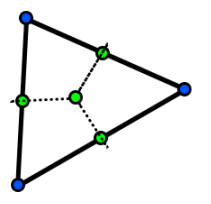

Prétraitement Contrôles des modèles Identification des structures

# Élargissement du pinceau

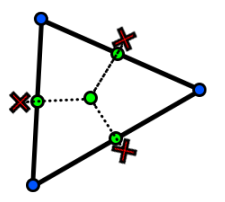

Prétraitement Affichage des maillages Contrôles des modèles Identification des structures

# Élargissement du pinceau

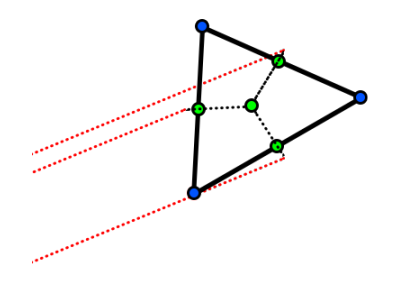

Prétraitement Contrôles des modèles Identification des structures

# Élargissement du pinceau

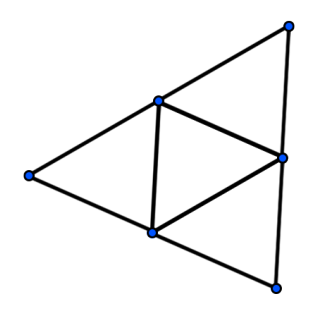

Prétraitement Contrôles des modèles Identification des structures

# Élargissement du pinceau

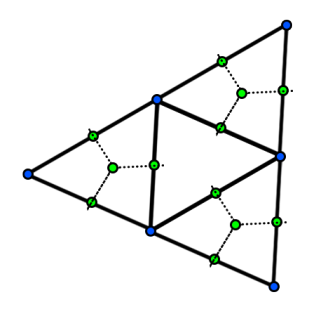

Prétraitement Affichage des maillages<br>Contrôles des modèles Identification des structures

# Élargissement du pinceau

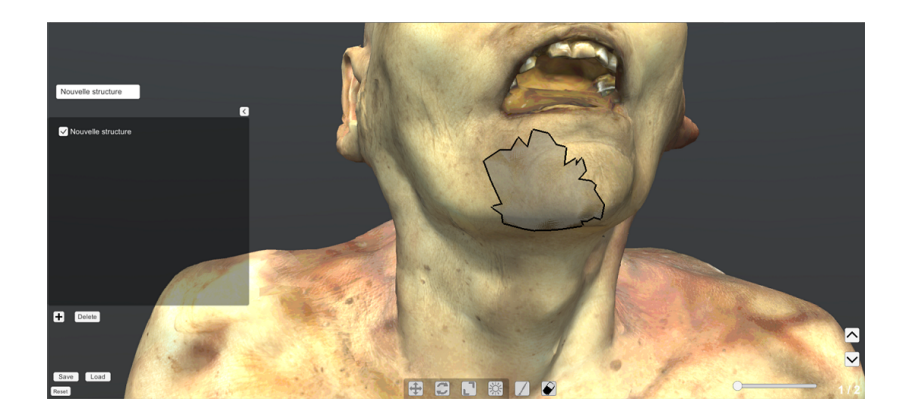

Résultats

<span id="page-51-0"></span>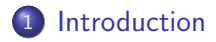

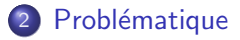

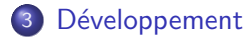

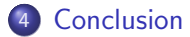

- Résultats
- · Difficultés
- **•** Améliorations

Résultats **Difficultés** 

# <span id="page-52-0"></span>**Résultats**

- Chargement et affichage des données
- Contrôles du modèle
- Créer et dessiner des structures anatomiques
- Importer et exporter les structures

Résultats **Difficultés** 

# <span id="page-53-0"></span>**Difficultés**

- **•** Principe unique
- Taille des données
- Sélection de maillage
- Peinture de maillage

Résultats Améliorations

# <span id="page-54-0"></span>**Améliorations**

- · Identifier les éléments du cou
- Hiérarchiser les structures anatomiques
- Création de QCM

Résultats Améliorations

### Merci pour votre attention

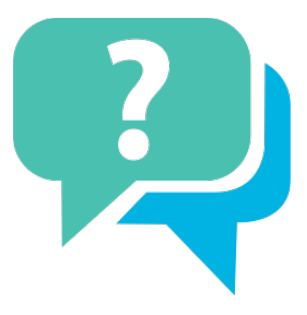